## Where to finds the student GTID Number in <u>Parent Campus/Infinite Campus</u>

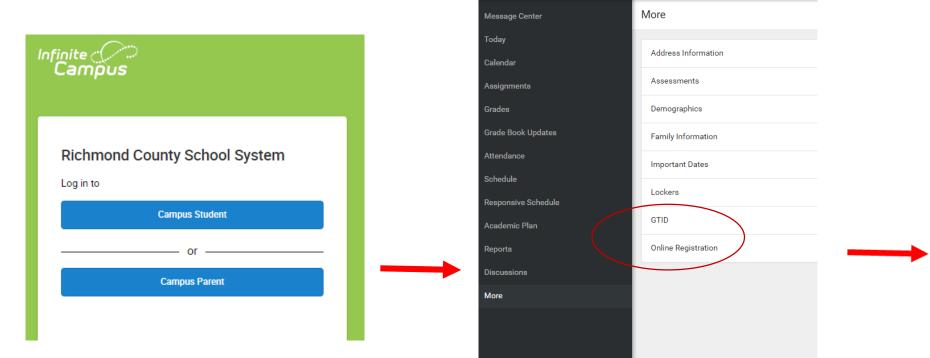

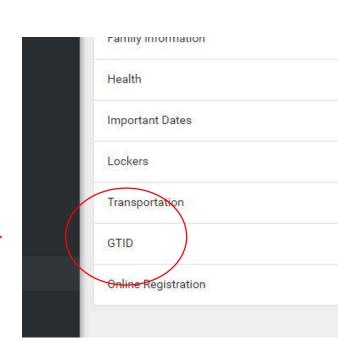